$($  )

 $\mathcal{L}(\mathcal{L}(\mathcal{$ 

13 ISBN 9787121240335

出版时间:2015-1

页数:256

版权说明:本站所提供下载的PDF图书仅提供预览和简介以及在线试读,请支持正版图书。

www.tushu000.com

 $\mathcal{L}(\mathcal{L}(\mathcal{$ 

 $\overline{a}$ 

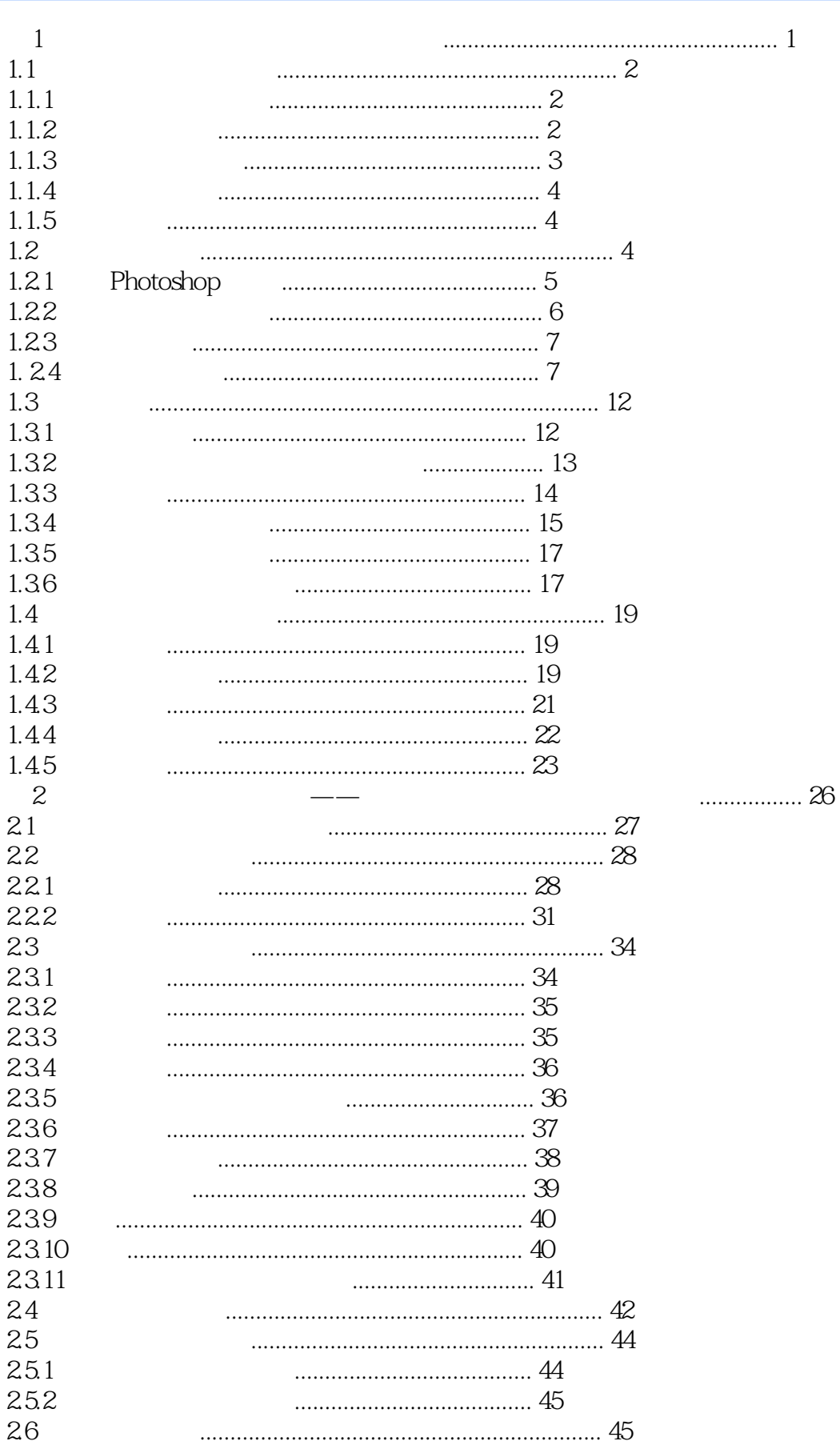

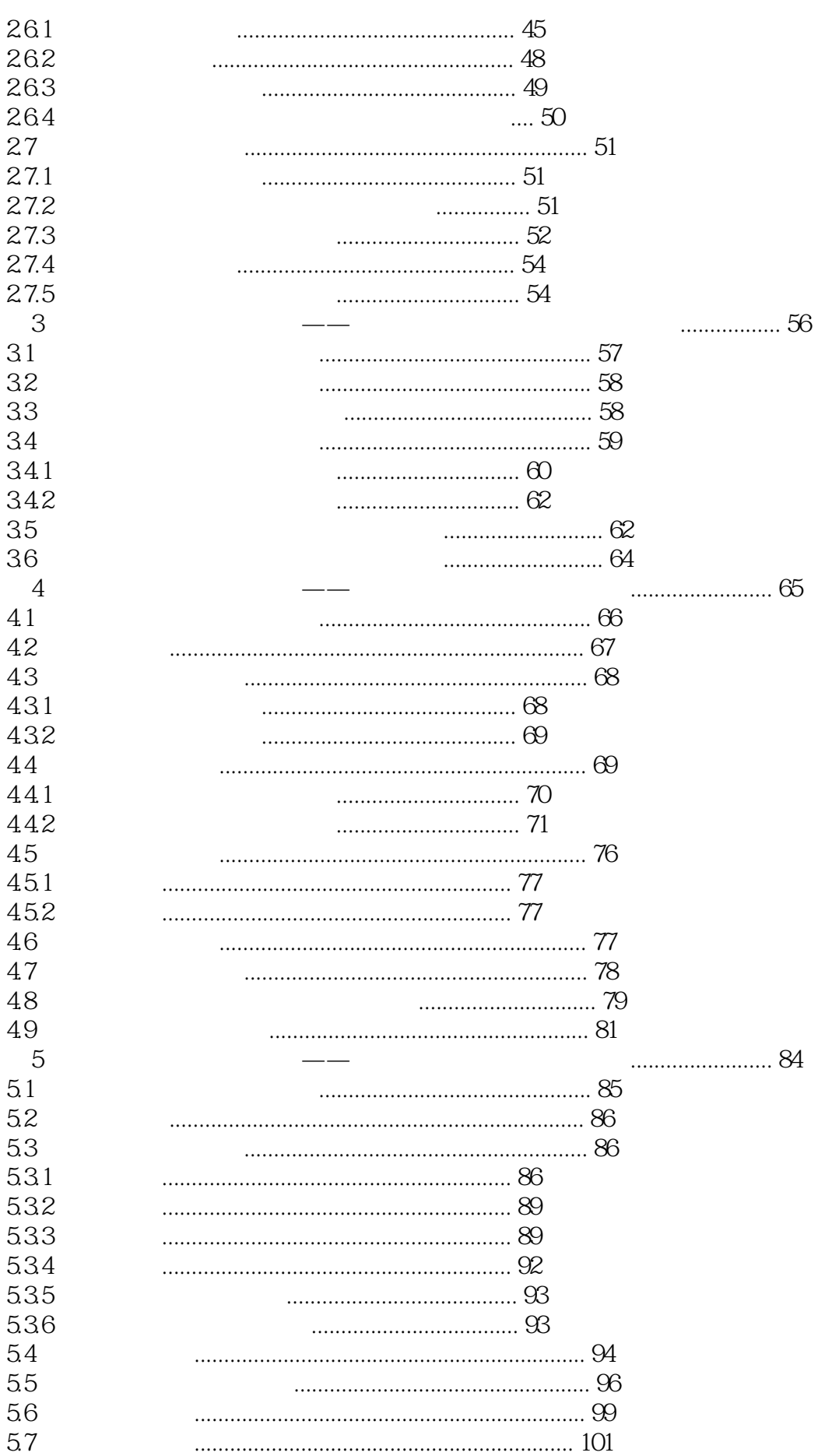

## 633Alpha Alpha Alpha  $\overline{7}$  $7.1$  $7.2$  $GIF$  $10.1$  $101.1$  $10.1.2$  $101.3$  $10.2$  $\ldots$  190  $10.3$  $10.4$

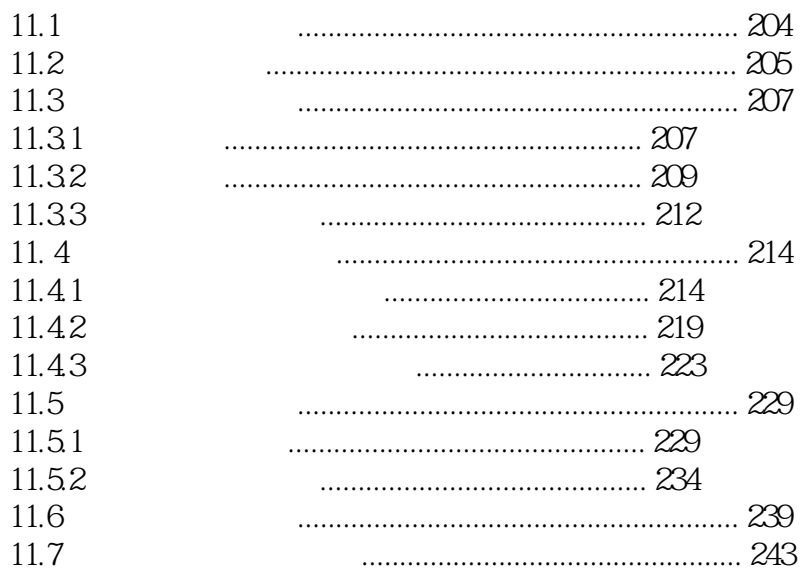

J

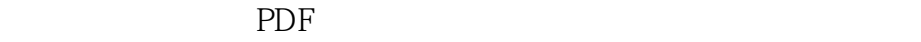

:www.tushu000.com

 $\mathcal{L}(\mathcal{L}(\mathcal{$